# **Supplier FAQ's**

Last updated 2/2/17

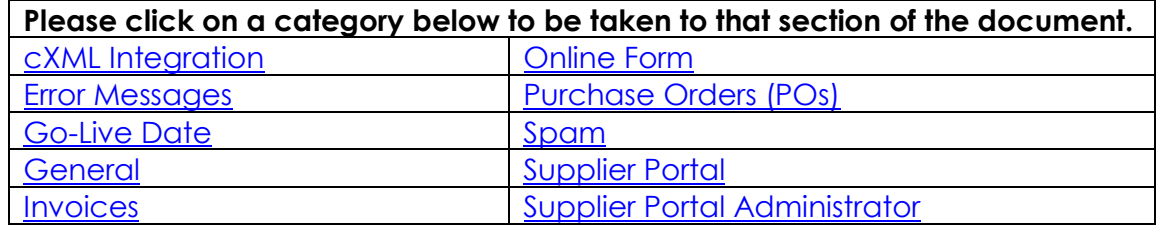

## **General**

## <span id="page-0-1"></span>**Q Is the supplier portal mandatory to receive payments from Entergy?**

**A** The portal will be required for all payees in order to maintain company information such as remit addresses and banking information. Suppliers of materials and services to Entergy will also be required to submit their invoices through the Supplier Portal. If you are a Portal invoicing supplier, Entergy will reach out to your supplier administrator at a future date to provide the necessary information.

## **Q Where do I go for help?**

## **A The Employee Support Center (ESC) will support Supplier requests for**

- Help entering invoices.
- Help understanding invoice statuses.
- Help resolving rejected and mismatched invoices.
- Help checking PO/Contract details.

## **Q I received an email to confirm my supplier portal administrator; however, I'm not a supplier. I'm not sure why I received this letter.**

**A** Entergy is in the process of updating its HR and finance systems. Any company that has received a payment from Entergy is considered to be a supplier. Companies that have received a payment from Entergy in the last two years were asked to update their information and confirm the company's supplier portal administrator. If you think you received the letter in error, please reply to the email with your concern. We will make a note of it and have someone contact you, if necessary.

## **Q What will happen to Ariba?**

**A** Entergy is transitioning away from the Ariba Network. Existing suppliers using Ariba will be among the first to be contacted regarding the transition. Training sessions and documentation will be provided at a later date. Entergy will work with suppliers to make this change. Any relationship with Entergy through Ariba will be terminated when we reach Go-live. Any invoices submitted via Ariba will fail to transmit to Entergy and will need to be entered through the Supplier Portal or an updated cXML connection.

# **cXML Integration**

## <span id="page-0-0"></span>**Q What is cXML integration?**

**A** cXML is an automatic invoicing method for transferring information between businesses.

**Q How do I qualify for cXML integration?**

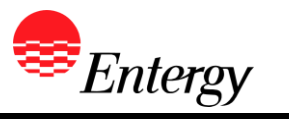

**A** Suppliers who have an existing cXML integration with us automatically qualify for integration on the new system. Suppliers who do not currently integrate with us via cXML will be contacted at a later date with more information.

<span id="page-1-0"></span>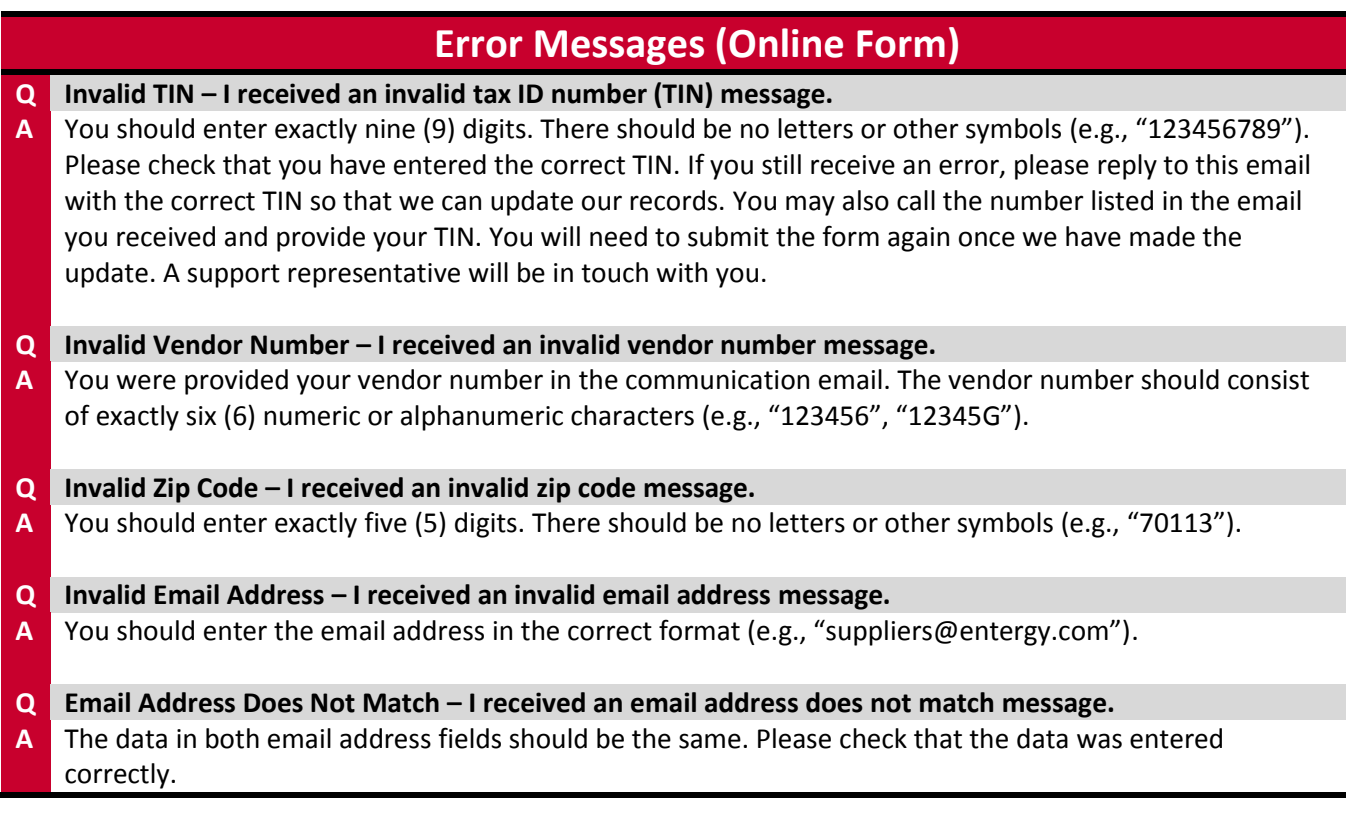

## **Go-Live Date**

<span id="page-1-1"></span>**Q When will the new system become available? When will the project go live? A** The go-live date is July 2017.

## **Invoices**

<span id="page-1-2"></span>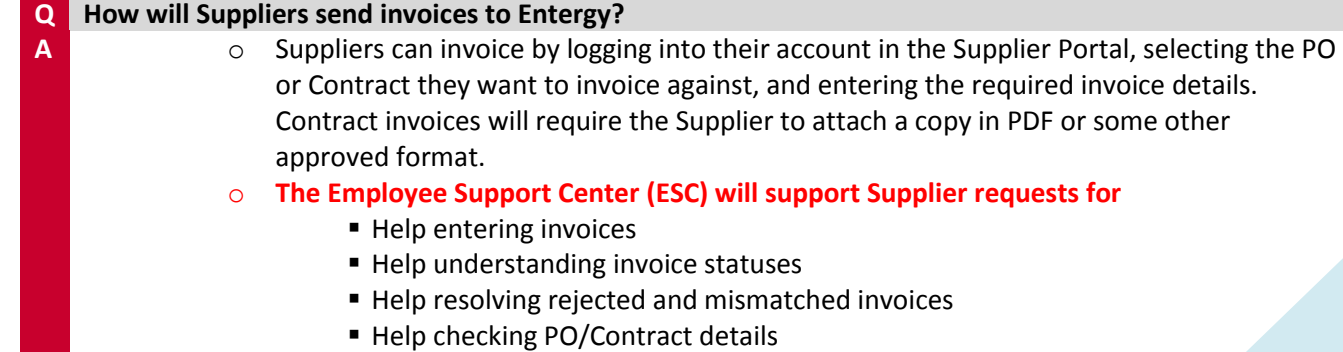

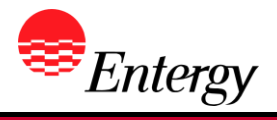

<span id="page-2-0"></span>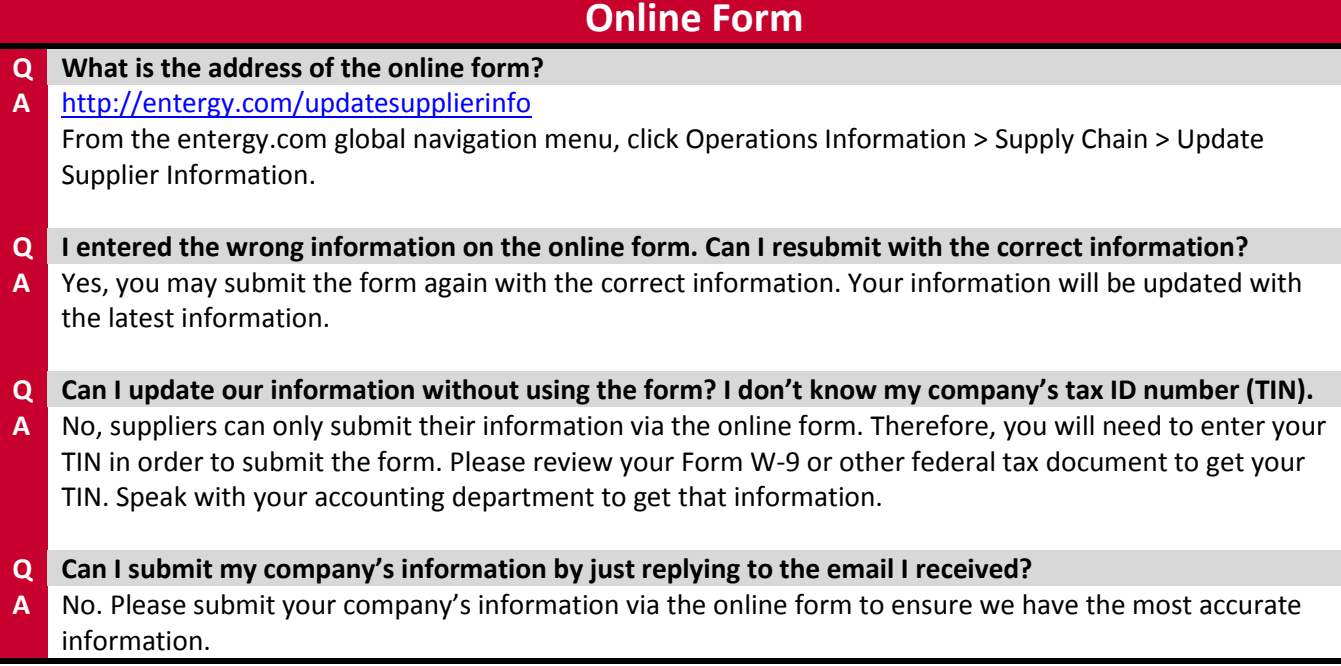

# **Purchase Orders (POs)**

## <span id="page-2-1"></span>**Q What ways can suppliers receive their orders?**

**A D POs** can be emailed automatically or manually by Buyers.

- \*\*PREFERRED\*\* Suppliers can request to establish a centralized ordering email for receiving POs from Entergy and new POs will be automatically emailed OR
- Suppliers can provide order/Buyer-specific email addresses so that Buyers can email orders at their leisure directly to supplier personnel.
- o **Contracts** will be negotiated and signed between the Supplier and Entergy Supply Chain personnel. The contract documents will be provided to the supplier as part of that process.

## **Spam**

<span id="page-2-2"></span>**Q I received an email asking me to update my supplier information. Is the email I received spam? A** No, if the email you received is from suppliers@entergy.com and requests you to update your supplier information, it is not spam. Please follow the instructions in the email and update your information.

# **Supplier Portal**

## <span id="page-2-3"></span>**Q What is the supplier portal?**

**A** The supplier portal is a new system for **suppliers to manage their business with Entergy**. This new system will allow suppliers to:

## **Manage their account information**

- o Supplier Company financial information and contacts.
- o Supplier Access

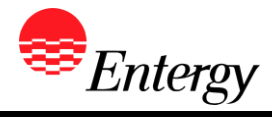

- **Supplier Administrator Access**
- **General User Access**
- o View open purchase order (PO) and Contract.
- **Receive purchase orders (POs) electronically via**
	- o Email
	- o cXML integration

## **Send purchase orders (POs) & Contract Invoices to Entergy electronically via**

- o Manual entry on our new Supplier Portal
- o cXML integration

**Q What is the cost to use the supplier portal? A** There is no cost to suppliers to use the portal.

<span id="page-3-0"></span>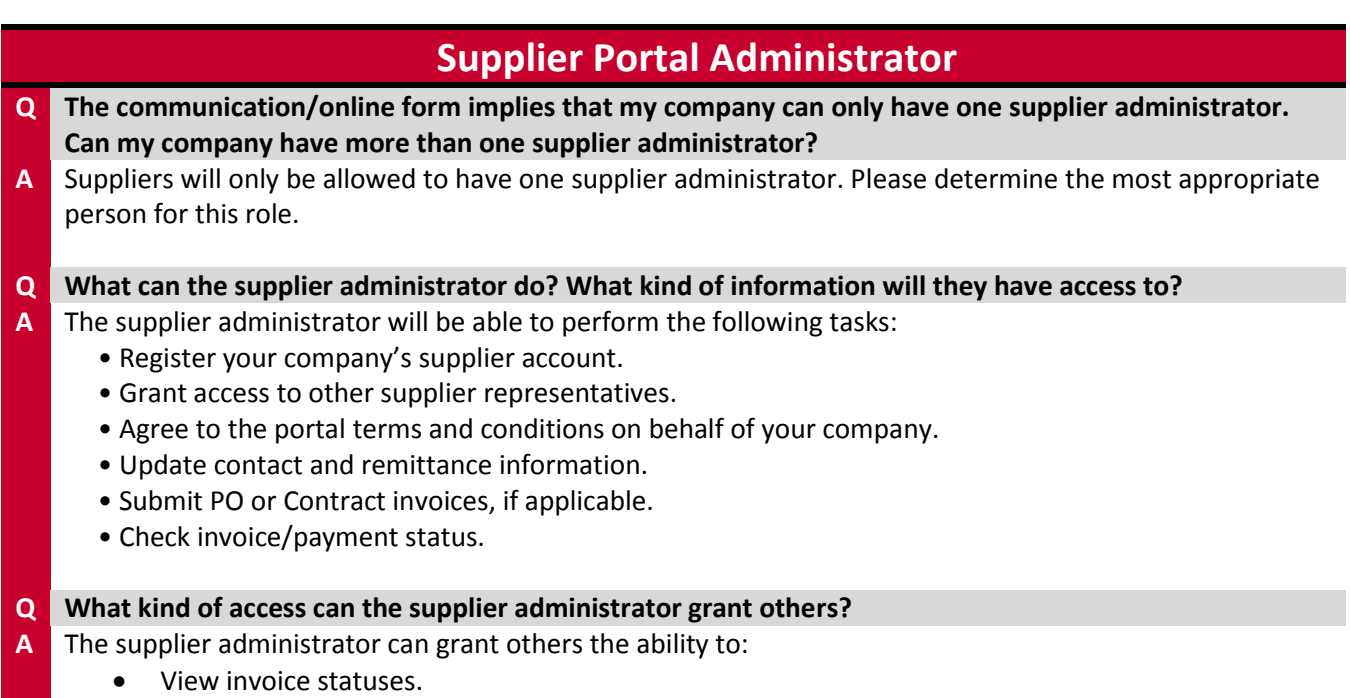

- Submit invoices.
- Update the supplier's remit and contact information.